## **Стипендия тури маълумотларини бошқариш**

## **Стипендия тури маълумотларини киритиш**

Стипендия тури маълумотларини шакллантириш тизимнинг **Moliyaviy faoliyat / Stipendiya turi** менюси орқали амалга оширилади(1-расм).

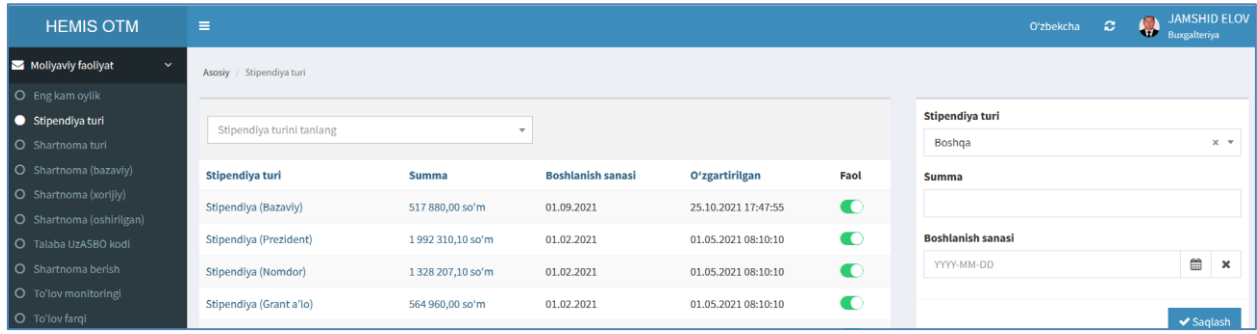

1-расм. Стипендия тури маълумотларини шакллантириш

Стипендия тури маълумотларини қуйидагича шакллантиринг:

- **Stipendiya turi** майдонидан стипендия турини танланг;
- **Summa** майдонига стипендия суммасини киритинг;
- **Boshlanish sanasi** майдонидан бошланиш санасини танланг.

**Saqlash** тугмасини танлаш орқали маълумотларни сақланг (2-расм).

| <b>HEMIS OTM</b>                   | Ξ                         |                          |                          |                     |                | O'zbekcha                 | ø         | <b>JAMSHID ELOV</b><br><b>Buxgalteriya</b> |                |
|------------------------------------|---------------------------|--------------------------|--------------------------|---------------------|----------------|---------------------------|-----------|--------------------------------------------|----------------|
| Moliyaviy faoliyat<br>$\checkmark$ | Stipendiya turi<br>Asosiy |                          |                          |                     |                |                           |           |                                            |                |
| O Eng kam oylik                    |                           |                          |                          |                     |                |                           |           |                                            |                |
| Stipendiya turi                    | Stipendiya turini tanlang | $\overline{\phantom{a}}$ |                          |                     |                | Stipendiya turi           |           |                                            |                |
| O Shartnoma turi                   |                           |                          |                          |                     |                | Stipendiya (Stip-li a'lo) |           |                                            | $x -$          |
| O Shartnoma (bazaviy)              | Stipendiya turi           | <b>Summa</b>             | <b>Boshlanish sanasi</b> | O'zgartirilgan      | Faol           | <b>Summa</b>              |           |                                            |                |
| O Shartnoma (xorijiy)              | Stipendiya (Bazaviy)      | 517 880,00 so'm          | 01.09.2021               | 25.10.2021 17:47:55 | $\bullet$      | 564960.0                  |           |                                            |                |
| O Shartnoma (oshirilgan)           |                           |                          |                          |                     |                |                           |           |                                            |                |
| O Talaba UZASBO kodi               | Stipendiya (Prezident)    | 1992 310,10 so'm         | 01.02.2021               | 01.05.2021 08:10:10 | $\bullet$      | <b>Boshlanish sanasi</b>  |           |                                            |                |
| O Shartnoma berish                 | Stipendiya (Nomdor)       | 1328 207,10 so'm         | 01.02.2021               | 01.05.2021 08:10:10 | $\bullet$      | 2021-02-01                |           | ₩                                          | $\pmb{\times}$ |
| O To'lov monitoringi               | Stipendiya (Grant a'lo)   | 564 960,00 so'm          | 01.02.2021               | 01.05.2021 08:10:10 | $\bullet$      |                           |           |                                            |                |
| O To'lov farqi                     |                           |                          |                          |                     |                | Bekor                     | O'chirish | $\blacktriangleright$ Saqlash              |                |
| O Schet-faktura                    | Stipendiya (Stip-li a'lo) | 564 960,00 so'm          | 01.02.2021               | 01.05.2021 08:10:10 | $\blacksquare$ |                           |           |                                            |                |

2-расм. Стипендия тури маълумотларини шакллантириш

## **Стипендия тури маълумотларини таҳрирлаш**

Стипендия тури маълумотларини таҳрирлаш учун стипендиялар тури рўйхатига ўтинг (2-расм). Рўйхатдан тегишли стипендия турини танланг. Натижада стипендия тури маълумотлари таҳрирлаш майдонларига юкланади. Таҳрирлаш ойнасидан бирор бир таҳрирлашни амалга оширинг ва **Saqlash** тугмасини танланг (2-расм).

## **Стипендия тури маълумотларини ўчириш**

Стипендия тури маълумотларини ўчириш учун таҳрирлаш ойнасидан **O'chirish** тугмасини танланг (2-расм).

**Муҳим!** Агар тизимда стипендия тури маълумотларига боғланган маълумотлар шаклланган бўлса у холда тизим стипендия тури маълумотларини ўчиришга рухсат бермайди.